# **BỘ GIÁO DỤC VÀ ĐÀO TẠO** ĐẠI HỌC ĐÀ NẰNG

# **NGUYỄN ANH TUẤN**

# **ỨNG DỤNG FPGA ĐIỀU KHIỂN ĐỘNG CƠ KHÔNG ĐỒNG BỘ 3 PHA THEO PHƯƠNG PHÁP VECTOR KHÔNG GIAN TRÊN MÔ HÌNH THÍ NGHIỆM ACSM - 62200**

 **Chuyên ngành : Tự động hóa Mã số: 60.52.60**

**TÓM TẮT LUẬN VĂN THẠC SĨ KỸ THUẬT**

**Đà Nẵng - Năm 2012**

# Công trình được hoàn thành tại **ĐẠI HỌC ĐÀ NẴNG**

Người hướng dẫn khoa học: **TS. TRẦN ĐÌNH KHÔI QUỐC**

### Phản biện 1: **GS.TSKH. NGUYỄN PHÙNG QUANG**

Phản biện 2: **TS. NGUYỄN ANH DUY**

Luận văn được bảo vệ tại Hội đồng chấm luận văn tốt nghiệp Thạc sĩ kỹ thuật họp tại Đại học Đà Nẵng vào ngày 05 tháng 01 năm 2013.

\* *Có thể tìm hiểu luận văn tại:*

- Trung tâm Thông tin Học liệu, Đại học Đà Nẵng
- Trung tâm Học liệu, Đại học Đà Nẵng

### **MỞ ĐẦU**

#### **1. Tính cấp thiết của đề tài**

Một trong những phương pháp được sử dung rộng rãi để điều khiển sóng ra xoay chiều của các bộ biến đổi điện tử công suất là phương pháp điều chế độ rộng xung ( Pulse Width Modulation – PWM ). Lý thuyết điều chế đã trở thành một vấn đề chính được nghiên cứu của lĩnh vực điện tử công suất trong nhiều thập kỹ và tiếp tục được phát triển thêm. Thật không ngạc nhiên khi phương pháp này trở thành trái tim của hầu hết các bộ biến đổi điện tử công suất hiện đại. Có một số xu hướng rõ ràng để phát triển, cải tiến phương pháp PWM đó là giảm độ méo dạng sóng hài và tăng biên độ sóng ra ứng với một tần số đóng mở đưa ra. Do đó có nhiều phương pháp điều chế khác nhau và dẫn đến cấu trúc bộ biến đổi cũng cũng khác nhau.

Có hai phương pháp PWM chính thường được sử dụng đó là phương pháp Sin PWM và phương pháp điều chế vector không gian (Space Vector Modulation –SVM). Phương pháp điều chế vector không gian xuất phát từ những ứng dụng của vector không gian trong máy điện xoay chiều, sau đó được mở rộng triển khai trong các hệ thống điện ba pha. Phương pháp điều chế vector không gian và các dạng cải biến của nó có tính hiện đại, giải thuật chủ yếu dựa vào kỹ thuật số và là các phương pháp được sử dụng phổ biến nhất hiện nay trong lĩnh vực điện tử công suất, liên quan đến điều khiển các đại lượng xoay chiều ba pha như truyền động điện xoay chiều, điều khiển các mạch lọc tích cực, điều khiển các thiết bị công suất trên hệ thống truyền tải điện.

Xuất phát từ thực tế đó tôi đã chọn đề tài luận văn tốt nghiệp Thạc Sĩ: "**Ứng Dụng FPGA Điều Khiển Động Cơ Không Đồng Bộ Ba Pha Theo Phương Pháp Vector Không Gian Trên Mô Hình Thí Nghiệm ACSM-62200**".

#### **2. Mục tiêu nghiên cứu**

Mục tiêu mà đề tài hướng đến là nghiên cứu áp dụng cơ sở lý thuyết về phương pháp điều chế vector không gian lập trình điều khiển động cơ không đồng bộ ba pha trên mô hình thực tế nhằm nâng cao chất lượng điều khiển động cơ điện không đồng bộ ba pha.

#### **3. Đối tượng và phạm vi nghiên cứu**

Đối tượng nghiên cứu chính của đề tài là phương pháp điều chế vector không gian và các thuật toán lập trình áp dụng lý thuyết vector không gian để điều khiển động cơ không đồng bộ ba pha trên mô hình thí nghiệm thực tế ACSM-62200.

#### **4. Phương pháp nghiên cứu**

Đề tài thực hiện nghiên cứu theo phương pháp mô hình hóa và mô phỏng hệ thống trên Matlab-Simulink cùng với lập trình thực nghiệm trên mô hình thí nghiệm động cơ không đồng bộ ACSM-62200.

### **5. Bố cục đề tài**

Bố cục đề tài gồm có 5 chương.

### **6. Tổng quan tài liệu nghiên cứu**

Tài liệu nghiên cứu bao gồm các sách tiếng Việt, tiếng Anh và các bài báo khoa học được đăng trên các tạp chí khoa học trên thế giới. Các tài liệu này chủ yếu trình bày về phương pháp điều chế vector không gian điều khiển động cơ điện không đồng bộ 3 pha trong các hệ thống truyền động điện hiện đại.

# **CHƯƠNG 1: GIỚI THIỆU MÔ HÌNH THÍ NGHIỆM ĐỘNG CƠ KHÔNG ĐỒNG BỘ ACSM**-**62200**

**1.1 CẤU TRÚC PHẦN CỨNG CỦA MÔ HÌNH ACSM**-**62200**

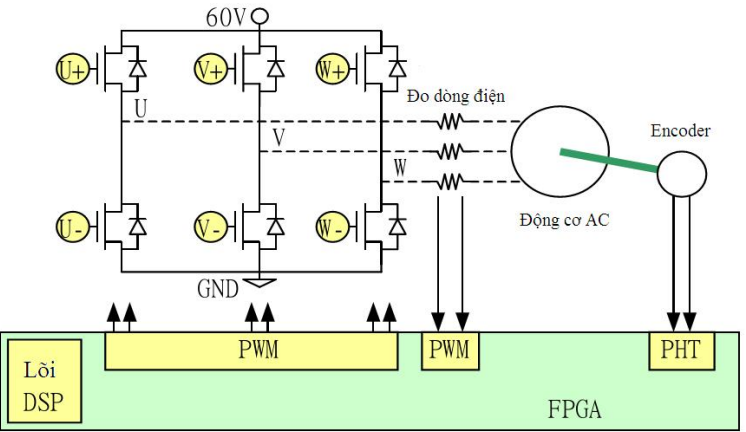

*Hình 1.1: Cấu trúc phần cứng mô hình thí nghiệm ACSM-62200.*

Hình 1.1 trình bày tổng quát cấu trúc phần cứng mô hình thí nghiệm điều khiển động cơ không đồng bộ ACSM-62200. Mô hình được tập đoàn SUN Equipment của Mỹ sản xuất và lắp đặt tại phòng thí nghiệm Ban Đào Tạo Kỹ Sư Chất Lượng Cao (PFIEV)-Đại Học Bách Khoa Đà Nẵng. Mô hình gồm mạch điều khiển, mạch động lực và động cơ.

**1.1.1 Cấu trúc mạch eM\_USBx.V0**

**1.1.2 Cấu trúc mạch eM\_3S1K.V1 và mạch eM\_DEMO.V2**

**1.1.3 Kết nối giữa mạch eM\_3S1K.V1 và mạch eM\_USBx.V0**

**1.2 CẤU TRÚC PHẦN MỀM CỦA MÔ HÌNH ACSM-62200**

Mô hình ACSM-62200 bao gồm các phần mềm chính sau: MS\_DOS, fPLC, eSAM, eLINK, CAI\_draw.

Các tập tin được tạo ra từ các phần mềm trên gồm: \*.bit, \*.asm, \*.mod, \*.sys, \*.mem, \*.var, \*.plc, \*.CAI.

Quy trình viết cho lõi DSP và biên dịch các tập tin cho phần mềm fPLC được trình bày trên hình 1.10.

```
* asm \geq * mod
* asm \geq * mod
     eSAM
                   Notepad eLINK
                                                            Notepad
*.asm ->*.mod \rightarrow *.sys \rightarrow *.mem & *.var \rightarrow *.plc
*.asm \rightarrow *.mod
. . . . . . . . . . . . . . . . . . . .
*.asm > *.mod
```
*Hình 1.10: Quy trình viết biên dịch các tập tin.*

**1.2.1 Cấu trúc phần mềm điều khiển giám sát fPLC**

**1.2.2 Cấu trúc tập tin lập trình cho các mô-đun của lõi DSP trong FPGA**

**1.2.3 Cấu trúc các bài thí nghiệm mẫu kèm theo mô hình ACSM-62200**

**1.3 GIỚI THIỆU FPGA XC3S1000-FG456**

**1.3.1 Giới thiệu tổng quan về FPGA**

**1.3.2 Cấu trúc cơ bản của FPGA**

**1.3.3 Đặc điểm của FPGA XC3S1000-FG456**

**1.4 KẾT LUẬN**

# **CHƯƠNG 2: ĐỘNG CƠ KHÔNG ĐỒNG BỘ 3 PHA VÀ VECTOR KHÔNG GIAN CỦA CÁC ĐẠI LƯỢNG 3 PHA 2.1 VECTOR KHÔNG GIAN CỦA CÁC ĐẠI LƯỢNG 3 PHA 2.2 CHUYỂN HỆ TỌA ĐỘ CHO VECTOR KHÔNG GIAN 2.2.1 Hệ tọa độ stator cố định Stator (hệ tọa độ αβ) 2.2.2 Hệ tọa độ tựa theo từ thông rotor (hệ tọa độ dq) CHƯƠNG 3: ĐIỀU KHIỂN BIẾN TẦN DỰA TRÊN CƠ SỞ PHƯƠNG PHÁP ĐIỀU CHẾ VECTOR KHÔNG GIAN 3.1 GIỚI THIỆU CHUNG**

# **3.2 PHƯƠNG PHÁP ĐIỀU CHẾ VECTOR KHÔNG GIAN 3.2.1 Chức năng chuyển mạch van**

Với 3 pha ta có 2<sup>3</sup>=8 khả năng nối các pha của tải với nguồn điện áp một chiều U<sub>dc</sub> tương ứng với 8 trạng thái của các van. Bảng 3.1 biểu diễn các khả năng kết nối bộ nghịch lưu với tải.

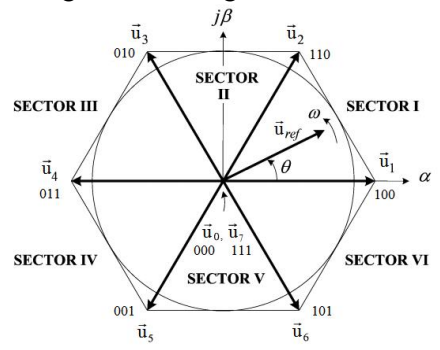

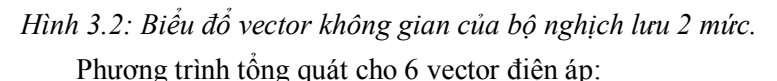

$$
\vec{u}_k = \frac{2}{3} U_{dc} e^{j(k-1)\frac{\pi}{3}}, \text{ v\'oi } k = 1, 2, 3, 4, 5, 6 \tag{3.9}
$$

#### **3.2.2 Cách tính và thực thiện thời gian đóng mở van**

Với tất cả 6 sector ta có công thức tính thời gian đóng mở van tổng quát sau:

$$
\begin{cases}\n T_a = \frac{\sqrt{3} \, T \, U_{ref}}{U_{dc}} \sin\left(\frac{\pi}{3} - \theta'\right) \\
 T_b = \frac{\sqrt{3} \, T \, U_{ref}}{U_{dc}} \sin\left(\theta'\right) \\
 T_0 = T - T_a - T_b \\
 \theta' = \theta - (k-1)\frac{\pi}{3}\n\end{cases}
$$
\n(3.13)

Trong đó: 0 3  $\leq \theta' < \frac{\pi}{2}$ , k = 1, 2, 3, 4, 5, 6 ứng với 6 sector.

### **3.2.3 Chỉ số điều chế**

Trong đó chỉ số điều chế: 
$$
m_a = \frac{\sqrt{3} U_{ref}}{U_{dc}}
$$
 (3.15)

Chỉ số điều chế nằm trong khoảng:  $0 \le m_a \le 1$ 

Điện áp dây (giá trị hiệu dụng, thành phần cơ bản) lớn nhất mà phương pháp SVM tạo được là:

$$
U_{\max, rms, SVM} = \sqrt{3} \times \frac{U_{ref, max}}{\sqrt{2}} = 0,707 U_{dc}
$$
 (3.17)

Điện áp dây (giá trị hiệu dụng, thành phần cơ bản) lớn nhất mà phương pháp SinPWM tạo được là:

$$
U_{\max, rms, SinPWM} = \sqrt{3} \times \frac{U_{ref, max, SinPWM}}{\sqrt{2}} = 0,612 U_{dc}
$$
 (3.18)

#### **3.2.4 Trình tự chuyển mạch ( Switching sequence)**

Bảng 3.4 là trình tự chuyển mạch 7 đoạn để tổng hợp nên  $\vec{u}_{reg}$ trong tất cả 6 sector.

|        | Trình tư chuyển mạch         |                    |                               |                                          |                             |                    |                              |
|--------|------------------------------|--------------------|-------------------------------|------------------------------------------|-----------------------------|--------------------|------------------------------|
| Sector |                              | $\overline{2}$     | 3                             | 4                                        | 5                           | 6                  |                              |
|        | $\vec{u}_0$<br>000           | $\vec{u}$<br>100   | $\vec{\mathbf{u}}_2$<br>110   | $\vec{u}$<br>$\Omega$<br>111             | $\vec{\mathbf{u}}_2$<br>110 | $\vec{u}$<br>100   | $\vec{u}$<br>$\gamma$<br>000 |
| П      | $\vec{u}_0$<br>000           | $\vec{u}_3$<br>010 | $\vec{u}_2$<br>110            | $\vec{\mathbf{u}}_0$<br>111              | $\vec{\mathbf{u}}_2$<br>110 | $\vec{u}_3$<br>010 | $\vec{\mathbf{u}}_0$<br>000  |
| Ш      | $\vec{u}$<br>$\Omega$<br>000 | $\vec{u}_3$<br>010 | $\vec{u}_4$<br>011            | $\overline{\overrightarrow{u}}_0$<br>111 | $\vec{u}$<br>011            | $\vec{u}_3$<br>010 | $\vec{\mathbf{u}}_0$<br>000  |
| IV     | $\vec{u}_0$<br>000           | $\vec{u}_5$<br>001 | $\vec{u}_4$<br>011            | $\vec{\mathbf{u}}_0$<br>111              | $\vec{u}$<br>011            | $\vec{u}_5$<br>001 | $\vec{\mathbf{u}}_0$<br>000  |
| V      | $\vec{u}_0$<br>000           | $\vec{u}_5$<br>001 | $\vec{u}_6$<br>101            | $\vec{u}_0$<br>111                       | $\vec{u}_6$<br>101          | $\vec{u}_5$<br>001 | $\vec{u}_0$<br>000           |
| VI     | $\vec{u}_0$<br>000           | $\vec{u}$<br>100   | $\overrightarrow{u}_6$<br>101 | $\vec{u}_0$<br>111                       | $\vec{u}$<br>6<br>101       | $\vec{u}$<br>100   | $\vec{u}_0$<br>000           |

*Bảng 3.4: Trình tự chuyển mạch theo phương pháp SVM.*

**3.2.5 Mối quan hệ giữa thời gian đóng mở van với điện áp pha**

**3.2.6 Mối quan hệ giữa điện áp trên các nhánh van với thời gian đóng mở van**

**3.2.7 Mối quan hệ giữa điện áp trên các nhánh van với điện áp pha**

Phương trình tổng hợp sóng điều chế theo phương pháp SVM dựa trên 3 sóng dạng sin điều khiển:

$$
\begin{cases}\n u_{ma} = \frac{1}{2} + \frac{1}{\sqrt{3}} m_a \left[ u_{cmd\_a} - \frac{\max(u_{cmd\_a,b,c}) + \min(u_{cmd\_a,b,c})}{2} \right] \\
 u_{mb} = \frac{1}{2} + \frac{1}{\sqrt{3}} m_a \left[ u_{cmd\_b} - \frac{\max(u_{cmd\_a,b,c}) + \min(u_{cmd\_a,b,c})}{2} \right] \\
 u_{mc} = \frac{1}{2} + \frac{1}{\sqrt{3}} m_a \left[ u_{cmd\_c} - \frac{\max(u_{cmd\_a,b,c}) + \min(u_{cmd\_a,b,c})}{2} \right]\n\end{cases}
$$
\n(3.31)

Trong đó:

$$
\begin{cases}\n-1 \leq u_{cmd\_a}, u_{cmd\_b}, u_{cmd\_c} \leq 1, \frac{u_{an}}{U_{dc}} = u_{ma}, \frac{u_{bn}}{U_{dc}} = u_{mb}, \frac{u_{cn}}{U_{dc}} = u_{mc} \\
0 \leq u_{ma}, u_{mb}, u_{mc} \leq 1\n\end{cases}
$$

# **3.3 PHƯƠNG PHÁP ĐIỀU CHẾ VECTOR KHÔNG GIAN KHÔNG LIÊN TỤC (DISCONTINUOUS SPACE VECTOR MODULATION - DSVM)**

#### **3.3.1 Trình tự chuyển mạch**

Bảng 3.8 là trình tự chuyển mạch 7 đoạn để tổng hợp nên  $\vec{u}_{reg}$ trong tất cả 6 sector.

| Sector |                               |                    |                               |                               |                             |              |
|--------|-------------------------------|--------------------|-------------------------------|-------------------------------|-----------------------------|--------------|
|        |                               | $\overline{2}$     |                               |                               | 5                           | Điện áp      |
| I      | $\vec{\mathbf{u}}_0$<br>000   | $\vec{u}$<br>100   | $\vec{u}_2$<br><b>110</b>     | $\vec{u}$<br>100              | $\vec{u}_0$<br>000          | $u_{cn} = 0$ |
| П      | $\overline{\vec{u}}_0$<br>000 | $\vec{u}_3$<br>010 | $\overrightarrow{u}_2$<br>110 | $\overrightarrow{u}_3$<br>010 | $\vec{u}_0$<br>000          | $u_{cn} = 0$ |
| Ш      | $\vec{\mathbf{u}}_0$<br>000   | $\vec{u}_3$<br>010 | $\vec{u}_4$<br>011            | $\vec{u}_3$<br>010            | $\vec{\mathbf{u}}_0$<br>000 | $u_{an} = 0$ |
| IV     | $\vec{u}_0$<br>000            | $\vec{u}_5$<br>001 | $\vec{u}_4$<br>011            | $\vec{u}_5$<br>001            | $\vec{u}_0$<br>000          | $u_{an} = 0$ |
| V      | $\vec{u}_0$<br>000            | $\vec{u}_5$<br>001 | $\overrightarrow{u}_6$<br>101 | $\vec{u}_5$<br>001            | $\vec{u}_0$<br>000          | $u_{bn} = 0$ |
| VI     | $\vec{u}_0$<br>000            | $\vec{u}$<br>100   | $\vec{u}_6$<br>101            | $\vec{u}$<br>100              | $\vec{u}_0$<br>000          | $u_{bn} = 0$ |

*Bảng 3.8: Trình tự chuyển mạch theo phương pháp DSVM\_MIN.*

# **3.3.2 Mối quan hệ giữa điện áp trên các nhánh van với thời gian đóng mở van**

**3.3.3 Mối quan hệ giữa điện áp trên các nhánh van với điện áp pha**

 Phương trình tổng hợp sóng điều chế theo phương pháp DSVM\_MIN dựa trên 3 sóng dạng sin điều khiển

$$
\begin{cases}\n u_{ma} = \frac{1}{\sqrt{3}} m_a \Big[ u_{cmd\_a} - \min(u_{cmd\_a,b,c}) \Big] \\
 u_{mb} = \frac{1}{\sqrt{3}} m_a \Big[ u_{cmd\_b} - \min(u_{cmd\_a,b,c}) \Big] \\
 u_{mc} = \frac{1}{\sqrt{3}} m_a \Big[ u_{cmd\_c} - \min(u_{cmd\_a,b,c}) \Big]\n\end{cases}
$$
\n(3.36)

Trong đó:

 $1 \le u_{cmd\_a}, u_{cmd\_b}, u_{cmd\_c} \le 1$  $0 \le u_{m}^{\vphantom{m}}$ ,  $u_{m}^{\vphantom{m}}$ ,  $u_{m}^{\vphantom{m}} \le 1$  $c$ *md*  $a$ <sup>*,*  $\alpha$ *</sup> cmd*  $b$ <sup>*,*  $\alpha$ </sup> cmd  $c$ </sup>  $_{ma}$ ,  $\mu$ <sub>mb</sub>,  $\mu$ <sub>mc</sub>  $u_{cmd a}$ ,  $u_{cmd b}$ ,  $u$  $u_{ma}$ ,  $u_{mb}$ ,  $u$  $\left(-1 \leq u_{cmd\_a}, u_{cmd\_b}, u_{cmd\_c} \leq 1\right)$  $\begin{cases} 0 \le u_{ma}, u_{mb}, u_{mc} \le 1 \end{cases}$ ,  $\frac{u_{am}}{U_{dc}} = u_{ma}, \frac{u_{bn}}{U_{dc}} = u_{mb}, \frac{u_{cn}}{U_{dc}} = u_{mc}$ *dc dc dc*  $\frac{u_{an}}{U_{dc}} = u_{ma}, \frac{u_{bn}}{U_{dc}} = u_{mb}, \frac{u_{cn}}{U_{dc}} = u$ 

# **CHƯƠNG 4: MÔ PHỎNG HỆ THỐNG BIẾN TẦN - ĐỘNG CƠ KHÔNG ĐỒNG BỘ 3 PHA SỬ DỤNG PHƯƠNG PHÁP ĐIỀU CHẾ VECTOR KHÔNG GIAN TRÊN MATLAB-SIMULINK**

### **4.1 MÔ PHỎNG BỘ PHÁT XUNG**

**4.1.1 Mô phỏng bộ phát xung theo phương pháp điều chế SinPWM**

**4.1.2 Mô phỏng bộ phát xung theo phương pháp điều chế Vector không gian**

**4.1.3 Mô phỏng bộ phát xung đóng mở van bộ nghịch lưu theo phương pháp điều chế Vector không gian rút gọn**

Ưu điểm của phương pháp này:

 Việc tổng hợp sóng điện áp điều chế hoàn toàn dựa trên 3 sóng sin tham chiếu đầu vào.

 Thực hiện đơn giản hơn cách thức điều chế vector không gian thông thường vì:

Không phải tính vector điện áp

Không phải nhận dạng sector

- Không phải tính thời gian đóng mở van
- Thích hợp sử dụng để lập trình cho vi xử lý, vi điều khiển, DSP…

**4.1.4 Kết quả mô phỏng, so sánh và nhận xét**

# **4.2 MÔ PHỎNG HỆ THỐNG BIẾN TẦN - ĐỘNG CƠ KHÔNG ĐỒNG BỘ 3 PHA**

#### **4.2.1 Mô hình mô phỏng**

Mô hình mô phỏng hệ thống biến tần – động cơ không đồng bộ 3 pha rotor lồng sóc trên Matlab-Simulink được trình bày trên hình 4.18.

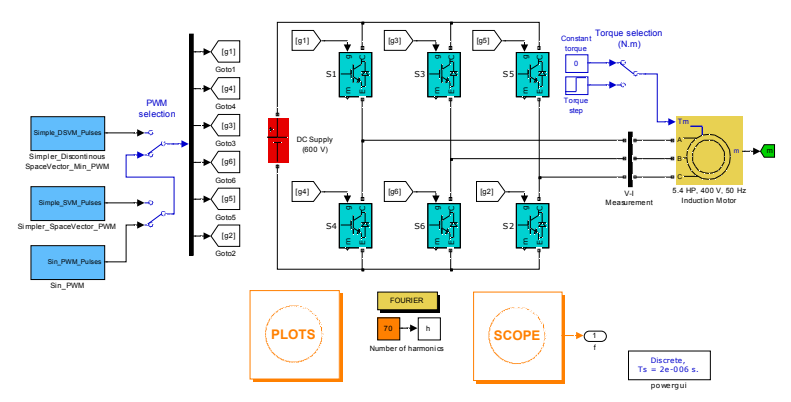

*Hình 4.18: Mô hình mô phỏng hệ thống biến tần – ĐCKĐB 3 pha.* 

 Bộ phát xung thực hiện theo phương pháp SVM rút gọn, DSVM\_MIN rút gọn và SinPWM được lựa chọn để thực hiện mô phỏng và lập trình thực nghiệm.

Khối mạch cầu 3 pha gồm 6 IGBT với Diode mắc song song.

 Động cơ không đồng bộ rotor lồng sóc được lấy trong thư viện Simulink có các thông số cơ bản sau:

- $P_{dm} = 5.4$  HP (4KW),  $U_{dm} = 400$  V,  $f = 50$ Hz.
- Tốc độ định mức: 1430 vòng/phút.
- Nguồn một chiều cung cấp được chọn  $U_{dc} = 600$  (V)
- Khối SCOPE: Hiển thị các dạng sóng và phục vụ cho việc tính toán.
- Khối PLOTS: Vẽ các dạng sóng, đồ thị từ SCOPE.
- Khối FOURIER: Thực hiện phân tích phổ sóng điện áp dây.

Giá trị biên độ các sóng hài:

$$
\begin{cases}\nU_0 = a_0 = \frac{1}{T} \int_{t_0}^{t_0 + T} u_{ab}(t) dt \\
U_n = \sqrt{a_n^2 + b_n^2}, \ \alpha_n = \text{atan2} \left( \frac{a_n}{b_n} \right)\n\end{cases} \tag{4.18}
$$

Với: U0 giá trị biên độ sóng bậc 0 (một chiều)  $U_n$ ,  $\alpha_n$  giá trị biên đô và góc pha sóng hài bậc n

$$
\begin{cases}\na_n = \frac{2}{T} \int_{t_0}^{t_0 + T} u_{ab}(t) \cos(2\pi n f_1 t) dt, & n \text{ nguyên dvong.} \\
b_n = \frac{2}{T} \int_{t_0}^{t_0 + T} u_{ab}(t) \sin(2\pi n f_1 t) dt\n\end{cases}
$$

Công thức tính giá trị hiệu dụng của điện áp:

$$
U_{rms} = \sqrt{U_0^2 + \sum_{n=1}^{\infty} \frac{U_n^2}{2}}
$$
 (4.19)

Công thức tính độ méo dạng tổng (THD) của u(t):

$$
THD = \frac{\sqrt{U_{rms} - \frac{U_1^2}{2}}}{U_1 / \sqrt{2}}
$$
\n(4.21)

# **4.2.2 Phân tích, so sánh và đánh giá kết quả mô phỏng 4.3 KẾT LUẬN**

Qua các kết quả đạt được về điện áp, dòng điện, tốc độ và moment như đã phân tích ở các mục trước ta thấy rằng phương pháp vector không gian có chất lượng tốt hơn phương pháp Sin PWM.

Điện áp sản xuất ra từ bộ nghịch lưu được cải thiện, giảm độ méo dạng so với sóng thành phần cơ bản mong muốn (dạng sin). Đồng thời hiệu suất sử dụng nguồn điện áp 1 chiều cung cấp cũng được tăng lên, hơn gấp 15,5% so với phương pháp Sin PWM. Và từ đó nâng cao dòng điện qua tải cụ thể là động cơ không đồng bộ 3 pha rotor lồng sóc.

Trong các phương pháp điều chế vector không gian, phương pháp DSVM\_MIN sản suất ra điện áp và dòng điện có chất lượng gần tương đương phương pháp SVM với tần số đóng mở van bộ nghịch lưu giảm 2/3 lần.

# **CHƯƠNG 5: THỰC HIỆN ĐIỀU KHIỂN ĐỘNG CƠ KHÔNG ĐỒNG BỘ 3 PHA THEO PHƯƠNG PHÁP ĐIỀU CHẾ VECTOR KHÔNG GIAN TRÊN MÔ HÌNH THÍ NGHIỆM ACSM-62200**

### **5.1 GIỚI THIỆU CHUNG**

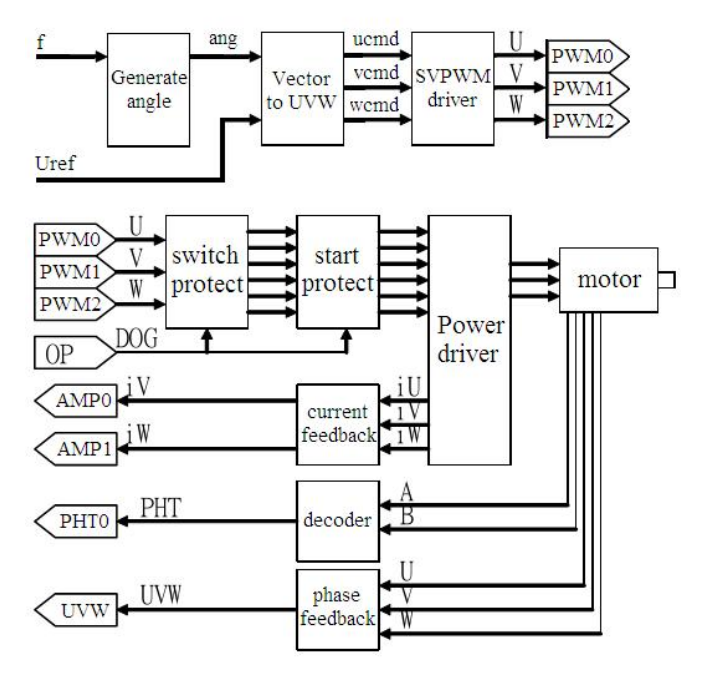

*Hình 5.1: Sơ đồ khối các mô-đun chính trong bài thực nghiệm.*

Mô hình thực nghiệm trên kít thí nghiệm ACSM-62200 nhằm mục đích tạo ra được điện áp xoay chiều 3 pha cung cấp cho động cơ không đồng bộ 3 pha theo các phương pháp điều chế Sin PWM và Vector không gian.

# **5.2 LẬP TRÌNH CÁC MÔ-ĐUN**

Các mô-đun tạo góc pha với tần số f (fg3), mô-đun tạo sóng sin điều khiển (cn1), mô-đun thực hiện thuật toán điều chế Vector không gian (io7) được tác giả lập trình lại.

#### **5.2.1 Thuật toán lập trình mô-đun tạo góc tần số f**

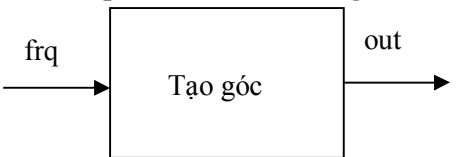

*Hình 5.2: Các đầu vào ra chính của mô-đun fg3.*

Mô-đun fg3 (tập tin SAW\_wave.asm) gồm 1 đầu vào và 1 đầu chính:

- frq: giá trị góc để cập nhật cho mỗi lần lấy mẫu (hằng số).
- out: giá trị góc xuất ra sau mỗi lần lấy mẫu.

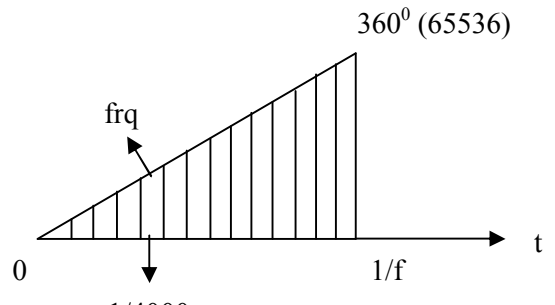

1/4000

*Hình 5.3: Giá trị góc tạo ra trong 1 chu kỳ lẫy mẫu.*

Vậy công thức tính frq tổng quát:  $frq = \frac{65536}{4000}f$  (5.1)

Thuật toán lập trình mô-đun tạo góc với tần số f thực hiện theo công thức 5.1.

#### **5.2.2 Thuật toán lập trình mô-đun tạo sóng sin điều khiển**

 Mô-đun tạo ba sóng điện áp dạng hình sin điều khiển (mô-đun cn1, tập tin VEC\_control.asm) được trình bày trên hình 5.5

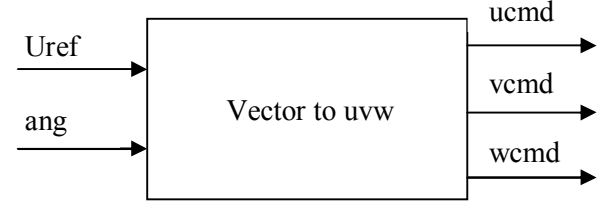

*Hình 5.5: Các đầu vào ra chính của mô-đun cn1.*

Mô-đun cn1 gồm 2 đầu vào và 3 đầu ra như trên hình 5.5.

Đầu vào là tín hiệu vector điều khiển, gồm:

+ Uref: độ lớn của vector điện áp

+ ang: góc pha của vector điện áp

 Đầu ra ucmd, vcmd, wcmd là 3 sóng sin điều khiển (-1≤biên độ≤1), ba sóng sin này được cung cấp cho bộ điều chế để tạo nên sóng điều chế.

Công thức chuyển đồi hệ tọa độ  $\alpha\beta$  sang ABC (UVW trên mô hình):

$$
\begin{cases}\n\text{ucmd} = \frac{2}{3} U_{\text{ref}} \cos(\text{ang}) \\
\text{vcmd} = -\frac{1}{3} U_{\text{ref}} \cos(\text{ang}) + \frac{1}{\sqrt{3}} U_{\text{ref}} \sin(\text{ang}) \\
\text{wcmd} = -\frac{1}{3} U_{\text{ref}} \cos(\text{ang}) - \frac{1}{\sqrt{3}} U_{\text{ref}} \sin(\text{ang})\n\end{cases} (5.4)
$$

Thuật toán lập trình mô-đun cn1 được thực hiện theo công thức 5.4

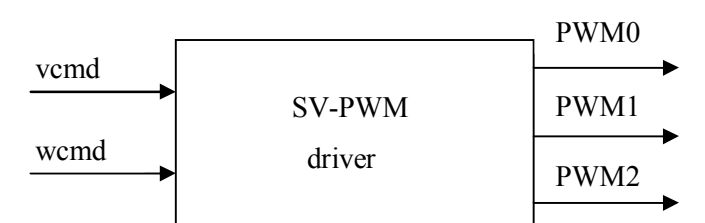

#### **5.2.3 Thuật toán lập trình mô-đun tạo sóng điều chế**

#### *Hình 5.7: Các đầu vào ra chính của mô-đun io7.*

Mô-đun io7 ( tập tin PWM\_output.asm) gồm 2 đầu vào 3 đầu ra: Đầu vào gồm vcmd và wcmd là hai giá trị lấy từ mô-đun chuyển đổi vector sang ba pha hay nói cách khác là mô-đun tạo 3 sóng sin ucmd, vcmd và wcmd. Vì tổng giá trị tức thời 3 sóng sin này luôn bằng 0 nên ta chỉ cần 2 trong 3 giá trị, giá trị còn lại được tính theo công thức:

$$
ucmd = -(vcmd + wcmd)
$$
 (5.5)

 Đầu ra gồm PWM0, PWM1, PWM2 là 3 sóng điều chế được tạo ra từ 3 sóng sin ucmd, vcmd, wcmd theo thuật toán xác định.

+ Đối với phương pháp vector không gian (SVM), tạo sóng điều chế theo công thức:

$$
\begin{cases}\n u_{mu} = \frac{1}{2} + \frac{1}{\sqrt{3}} \left[ u \, \text{cm} \, d - \frac{\text{max} + \text{min}}{2} \right] \\
 u_{mv} = \frac{1}{2} + \frac{1}{\sqrt{3}} \left[ v \, \text{cm} \, d - \frac{\text{max} + \text{min}}{2} \right] \\
 u_{mw} = \frac{1}{2} + \frac{1}{\sqrt{3}} \left[ w \, \text{cm} \, d - \frac{\text{max} + \text{min}}{2} \right]\n\end{cases}\n\tag{5.6}
$$

Trong đó:

$$
\begin{cases}\n\min = \min(ucmd, vcmd, wcmd) \\
\max = \max(ucmd, vcmd, wcmd)\n\end{cases},\n\text{vói } \begin{cases}\n-1 \le ucmd, vcmd, wcmd \le 1 \\
0 \le u_{mu}, u_{mv}, u_{mw} \le 1\n\end{cases}
$$

+ Đối với điều chế vector không gian không liên loại Min (DSVM\_MIN) tạo sóng điều chế theo công thức:

$$
\begin{cases}\n u_{mu} = \frac{1}{\sqrt{3}} \left[ ucmd - \min \right] \\
 u_{mv} = \frac{1}{\sqrt{3}} \left[ vcmd - \min \right] \\
 u_{mw} = \frac{1}{\sqrt{3}} \left[ wcmd - \min \right]\n\end{cases} \tag{5.7}
$$

Trong đó:

$$
\min = \min\left(\text{ucmd}, \text{vcmd}, \text{wcmd}\right), \text{vói } \begin{cases} -1 \le \text{ucmd}, \text{vcmd}, \text{wcmd} \le 1\\ 0 \le u_{\text{mu}}, u_{\text{mv}}, u_{\text{mv}} \le 1 \end{cases}
$$

+ Đối với phương pháp Sin PWM, tạo sóng điều chế theo công thức:

$$
\begin{cases}\n u_{mu} = \frac{ucmd + 1}{2} \\
 u_{mv} = \frac{vcmd + 1}{2} \\
 u_{mw} = \frac{wcmd + 1}{2}\n\end{cases}
$$
\n
$$
(5.8) \qquad \text{Trong dó: } \begin{cases}\n -1 \le ucmd, vcmd, wcmd \le 1 \\
 0 \le u_{mu}, u_{mv}, u_{mw} \le 1\n\end{cases}
$$

Thuật toán lập trình mô-đun io7 theo hai phương pháp SVM và DSVM MIN sử dụng 2 công thức 5.6 và 5.7.

**5.2.4 Thuật toán lập trình mô-đun đo tốc độ từ tín hiệu encoder phản hồi**

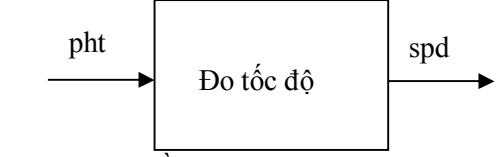

*Hình 5.9: Các đầu vào ra chính của mô-đun io2.*

Mô-đun io2 (tập tin POS\_input.asm): gồm 1 đầu vào và 1 đầu ra chính:

pht: Đầu vào là giá trị đo của encoder (đơn vị là xung)

- spd: Đầu ra là giá trị của tốc độ (đơn vị là xung/T<sub>s</sub>), với T<sub>s</sub> là chu kỳ lấy mẫu (chu kỳ xảy ra ngắt timer, hay tần số ngắt)

Encoder kèm theo động cơ trên kít thí nghiệm ACSM-62200 có độ phân giải là 1000 xung/vòng, qua bộ đếm sườn lên và sườn xuống nhân độ phân giải lên gấp 4 lần tức là 4000 xung/vòng.

Vậy khi tốc độ thay đổi (quay khác với tốc độ định mức), nếu trong 1 chu kỳ lấu mẫu (4KHZ) ta đếm được spd xung thì công thức tính tốc độ:

$$
n = \frac{x \times 1500}{1500/60} = 60 \times spd \text{ (vòng/phi)} \tag{5.9}
$$

Giá trị spd được tính như sau:  $\text{spd}(k) = \text{pht}(k) - \text{pht}(k-1)$ 

Trong đó: pht(k) và pht(k-1) là hai giá trị đếm xung từ encoder trong 2 chu kỳ lấy mẫu liên tiếp. Thuật toán lập trình mô-đun io2 được thực hiện theo công thức 5.10.

### **5.3 THIẾT KẾ GIAO DIỆN ĐIỀU KHIỂN**

# **5.4 KẾT QUẢ CHẠY THỰC NGHIỆM, PHÂN TÍCH, ĐÁNH GIÁ**

# **5.4.1 Kết quả về dạng sóng điện áp điều khiển và điện áp điều chế**

Ba sóng điều khiển tạo ra dạng sin và có biên độ có thể thay đổi từ -1 đến 1 bằng cách thay đổi các giá trị về biên độ (Uref) và tần số (f) trên màn hình điều khiển.

Sóng điều chế theo phương pháp SVM và DSVM\_MIN không phải là hình sin như phương pháp Sin PWM nữa mà là dạng "lõm đầu".

Sóng điều chế theo phương pháp DSVM\_MIN có giá trị bằng 0 tại 1/3 chu kỳ ở mỗi pha.

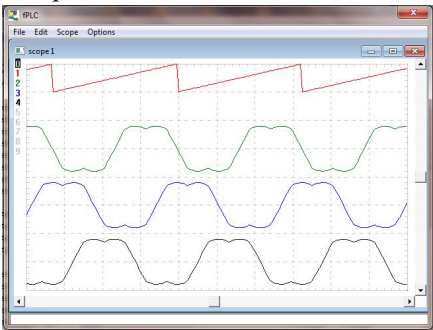

*Hình 5.14: Sóng điều chế theo phương pháp SVM.*

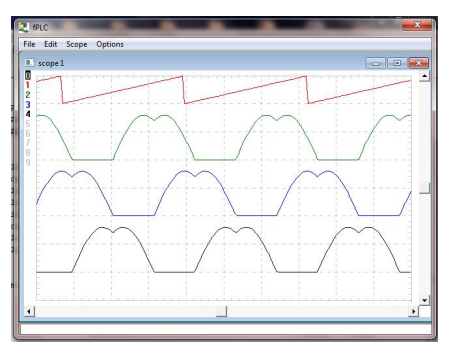

*Hình 5.15: Sóng điều chế theo phương pháp DSVM\_MIN.*

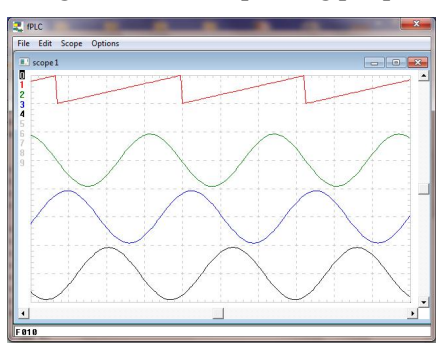

*Hình 5.16: Sóng điều chế theo phương pháp Sin PWM.*

### **5.4.2 Kết quả về dạng xung đóng mở các van**

Các dạng xung đóng mở van tạo ra được hoàn toàn giống với lý thuyết và giống với dạng xung thu được khi mô phỏng trên Matlab.

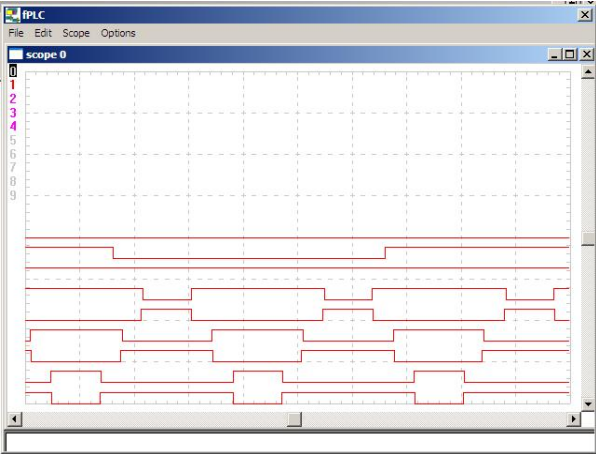

*Hình 5.17: Dạng xung đóng mở van theo phương pháp SVM* 

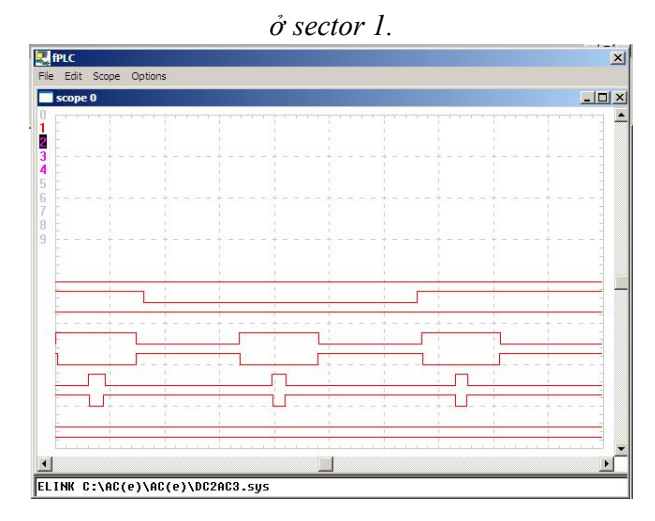

*Hình 5.18: Dạng xung đóng mở van theo phương pháp DSVM\_MIN ở sector1*

**5.4.3 Kết quả về điện áp sản xuất ra từ bộ nghịch lưu**

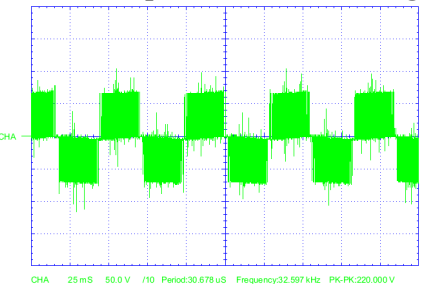

*Hình 5.19: Điện áp dây đo được theo phương pháp SinPWM.*

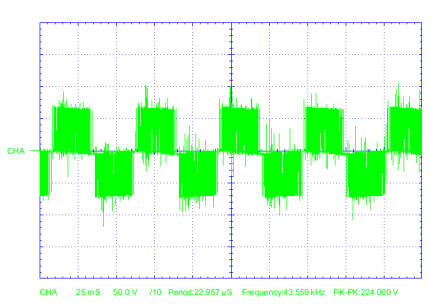

*Hình 5.20: Điện áp dây đo được theo phương pháp SVM.*

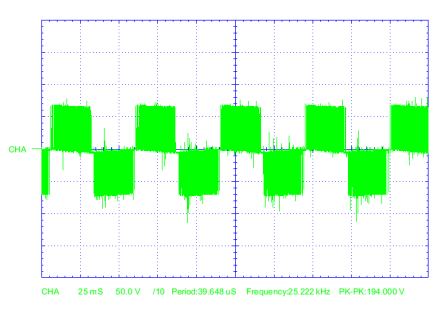

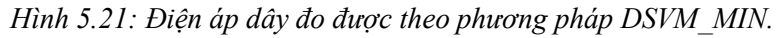

Dạng sóng điện áp dây đo từ 2 pha U và pha V của động cơ được biểu diễn trên các hình 5.19, 5.20, 5.21. Các dạng sóng điện áp dây này được đo bởi máy đo dạng sóng OWON PDS5022S.

 Điện áp một chiều cung cấp cho mạch cầu 3 pha đo được:  $U_{\text{dc}} = 65V$ .

 Điện áp dây (trị hiệu dụng, thành phần cơ bản) lớn nhất sản xuất được theo lý thuyết:

+ Phương pháp SVM, DSVM:  
\n
$$
U_{day,rms,SWM} = 0,707 \times U_{dc} = 0,707 \times 65 = 46
$$
 (V)

+ Phương pháp SinPWM:

$$
U_{\text{day,rms,Sin}} = 0,612 \times U_{\text{dc}} = 0,612 \times 65 = 39,78 \, (V)
$$

Thực hiện thực nghiệm với thông số sau:

 $+$  frq=300 ứng với tần số thành phần cơ bản mong muốn:

$$
f_1 = \frac{4000 \times frq}{65536} = \frac{4000 \times 300}{65536} = 18,31 \quad (Hz)
$$

+ Uref=3000 ứng với giá trị điện áp dây mong muốn:

$$
U_{\text{day,3000,SFM}} = \frac{3000}{4096} U_{\text{day,rms,SFM}} = \frac{3000}{4096} 46 = 33,7 (V)
$$

$$
U_{\text{day},3000,Sin} = \frac{3000}{4096} U_{\text{day,rms},Sin} = \frac{3000}{4096} 39,7 = 29,1 (V)
$$

 Kết quả về đo được từ máy đo cầm tay KYORITSU Model 1009:

+ 
$$
U_{day,3000,SVM,real} = U_{day,3000,DSVM\_MIN,real} = 34
$$
 (*V*)  
+  $U_{day,3000,Sin,real} = 28,7$  (*V*)

 $-$  Dưa trên hình 5.19 ta tính được tần số thành phần sóng cơ  $\frac{1}{2}$  = 20

bản điện áp dây: 
$$
f_1 = \frac{1}{25ms \times 2} = 20 Hz
$$

Vậy khi so sánh tần số và điện áp mong muốn khi đặt các giá trị điều khiển (f, Uref) với các giá trị đo thực tế ta thấy bộ điều khiển được lập trình theo các phương pháp SVM, DSVM và SinPWM đã hoạt động đúng và tốt.

Thay đổi các giá trị điều khiển ta thu được các giá trị điện áp dây như ở bảng 5.2. Nhận thấy rằng, khi tăng giá trị điều khiển thì điện áp cũng tăng lên và phương pháp vector không gian sản xuất điện áp dây lớn hơn phương pháp SinPWM đúng như lý thuyết và mô phỏng trên Matlab đã phân tích từ các chương trước.

| Giá tri điều |            | Điện áp dây | Ti lê         |            |
|--------------|------------|-------------|---------------|------------|
| khiển        | <b>SVM</b> | <b>DSVM</b> | <b>SinPWM</b> | SVM:SinPWM |
| $f = 200$ ,  |            |             |               |            |
| Uref=2000    | 22,5       | 22,3        | 19,1          | 1,178      |
| $f=300,$     |            |             |               |            |
| Uref $=3000$ | 33,7       | 33,9        | 28,7          | 1,174      |
| $f=400$ ,    |            |             |               |            |
| Uref $=4000$ | 44,6       | 44,3        | 38,2          | 1,167      |

*Bảng 5.2: Các giá trị điện áp dây đo được từ thực tế.*

### **5.4.4 Kết quả về tốc độ động cơ**

Tốc độ đo thực tế không thấy sự khác biệt rõ ràng giữa các phương pháp điều chế như mô phỏng trên Matlab, tốc độ đo thực tế ở các phương pháp là gần bằng nhau khi ta thay đổi với cùng giá trị điều khiển.

Khi tăng các giá trị điều khiển (tăng cả về biên độ và tần số) thì tốc độ động cơ cũng tăng lên và tăng tuyến tính theo giá trị điều khiển, điều này thể hiện ở bảng 5.3.

| Dung 9.9. Cuc giù in noc do do duoc iu muc le. |                                 |                    |  |  |  |
|------------------------------------------------|---------------------------------|--------------------|--|--|--|
| Giá trị điều khiển                             | $\hat{\text{loc}}$ độ (xung/Ts) | Tốc độ (vòng/phút) |  |  |  |
| $f=200$ , Uref $=2000$                         |                                 | 360                |  |  |  |
| $f=300$ , Uref $=3000$                         |                                 | 540                |  |  |  |
| $f=400$ , Uref $=4000$                         |                                 | 720                |  |  |  |

*Bảng 5.3: Các giá trị tốc độ đo được từ thực tế.*

### **5.5 KẾT LUẬN**

Những kết quả thực nghiệm về dạng sóng điều khiển, dạng sóng điều chế và dạng xung đóng mở van hoàn toàn giống so với lý thuyết và kết quả mô phỏng trên Matlab-Simulink. Như vậy các mô-đun đã được lập trình đúng theo cơ sở lý thuyết các phương pháp điều chế và hoạt động tốt.

Dạng điện áp dây thực tế ở đầu ra bộ nghịch lưu khi thực hiện theo các phương pháp điều chế gần với dạng điện áp dây mô phỏng được trên Matlab. Các giá trị hiệu dụng điện áp dây và tần số thành phần cơ bản của nó đo được từ thực tế gần bằng với các giá trị mong muốn khi thay đổi các giá trị điều khiển.

Giá trị điện áp dây thực tế ở đầu ra bộ nghịch lưu khi thực hiện theo hai phương pháp điều chế vector không gian và điều chế vector không gian không liên tục là tương đương với nhau, tuy nhiên phương pháp điều chế vector không gian không liên tục có tần số đóng mở van giảm còn 2/3 lần so với phương pháp kia.

Giá trị điện áp dây thực tế ở đầu ra bộ nghịch lưu khi thực hiện theo phương pháp điều chế vector không gian lớn hơn 17% so với phương pháp Sin PWM (ứng với cùng giá trị điều khiển), có sai số so với lý thuyết và so với kết quả mô phỏng trên Matlab.

Ở các phương pháp điều chế, giá trị tốc độ thực tế đo được thay đổi tuyến tính theo các giá trị điều khiển.

## **KẾT LUẬN VÀ KIẾN NGHỊ**

### **KẾT LUẬN**

Đề tài đã áp dụng cơ sở lý thuyết và lập trình thực nghiệm thành công việc điều khiển động cơ không đồng bộ ba pha theo phương pháp điều chế vector không gian trên mô hình thực tế ACSM-62200. Mô hình hoạt động tốt, ổn định theo các thuật toán lập trình và cho kết quả đúng đắn.

Phương pháp điều chế vector không gian đã chứng tỏ được sự cải thiện so với phương pháp SinPWM với chất lượng điện áp sản xuất ra tốt hơn, giá trị điện áp lớn hơn 15,5%; độ méo dạng tổng thấp.

Phương pháp điều chế vector không gian không liên tục sản xuất ra điện áp có chất lượng tương đương với phương pháp vector không gian nhưng có tần số đóng mở van bộ nghịch lưu thấp hơn 1/3 lần, phù hợp với các ứng dụng cần tần số đóng mở van thấp hơn.

Sự thay đổi tốc độ động cơ theo các giá trị điều khiển là tốt và linh hoạt. Tốc độ động cơ có thể thay đổi bằng cách thay đổi tần số, giá trị điện áp, hoặc thay đổi cả 2 giá trị trên.

### **KIẾN NGHỊ**

Đề tài chỉ dừng lại ở việc điều khiển động cơ không đồng bộ theo vòng hở bằng phương pháp thay đổi tần số và giá trị điện áp. Nếu được tiếp tục nghiên cứu phần cứng và phần mềm đo dòng điện của bộ thí nghiệm ACSM-62200 cùng với xây dựng, lập trình bộ điều khiển PID số thì hoàn toàn có khả năng điều khiển động cơ không đồng bộ theo vòng kín, từ đó nâng cao chất lượng tốc độ động cơ.

Nếu được hỗ trợ các trang thiết bị đo lường chính xác thì việc phân tích đánh giá các kết quả thực tế sẽ rõ ràng và đầy đủ hơn.

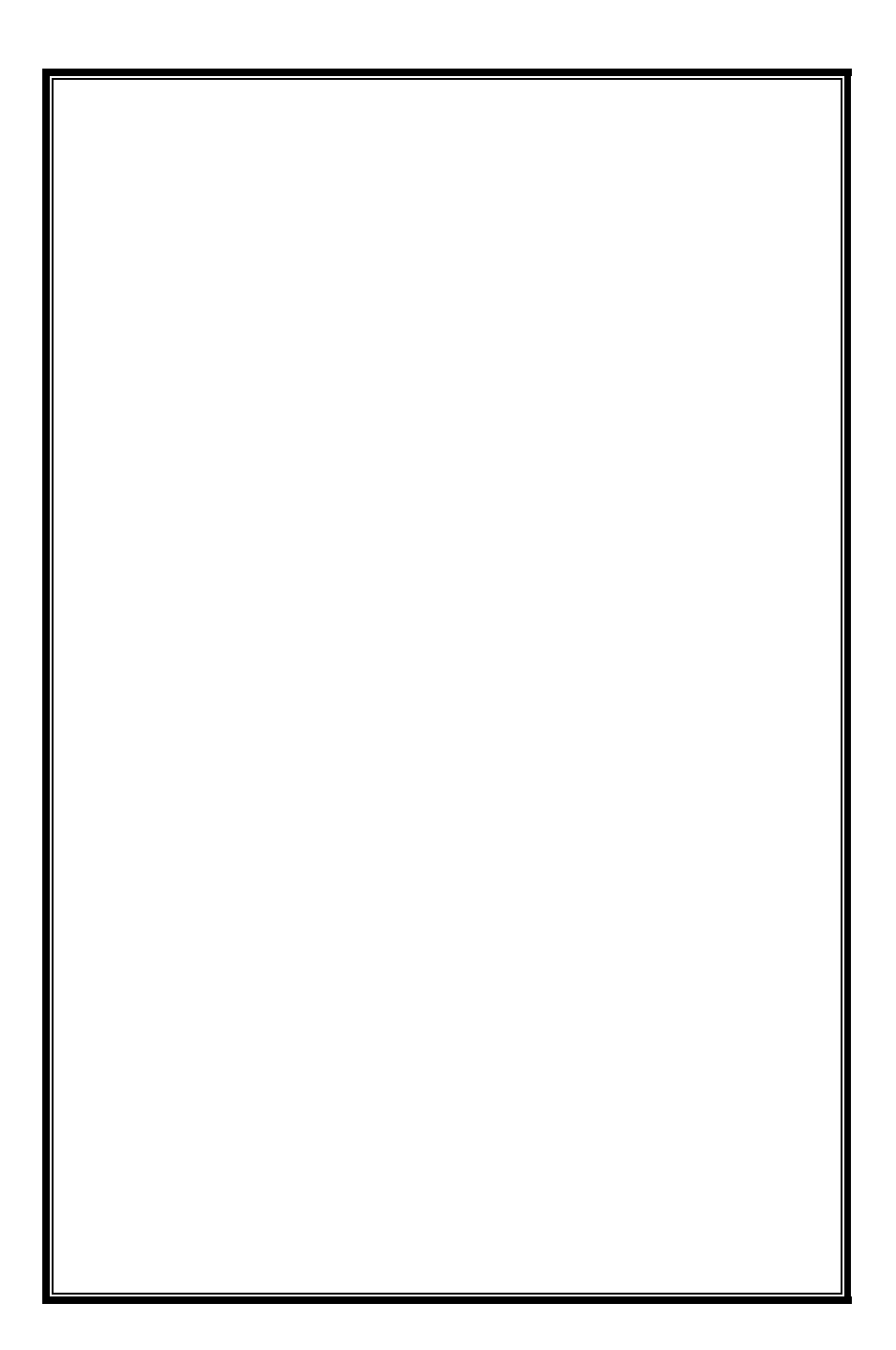